#### , tushu007.com

### <<iLike Dreamweaver >>

<<iLike Dreamweaver CS4 >>

13 ISBN 9787121092350

10 ISBN 7121092352

出版时间:2009-8

页数:380

PDF

更多资源请访问:http://www.tushu007.com

### $,$  tushu007.com

# <<iLike Dreamweaver >>

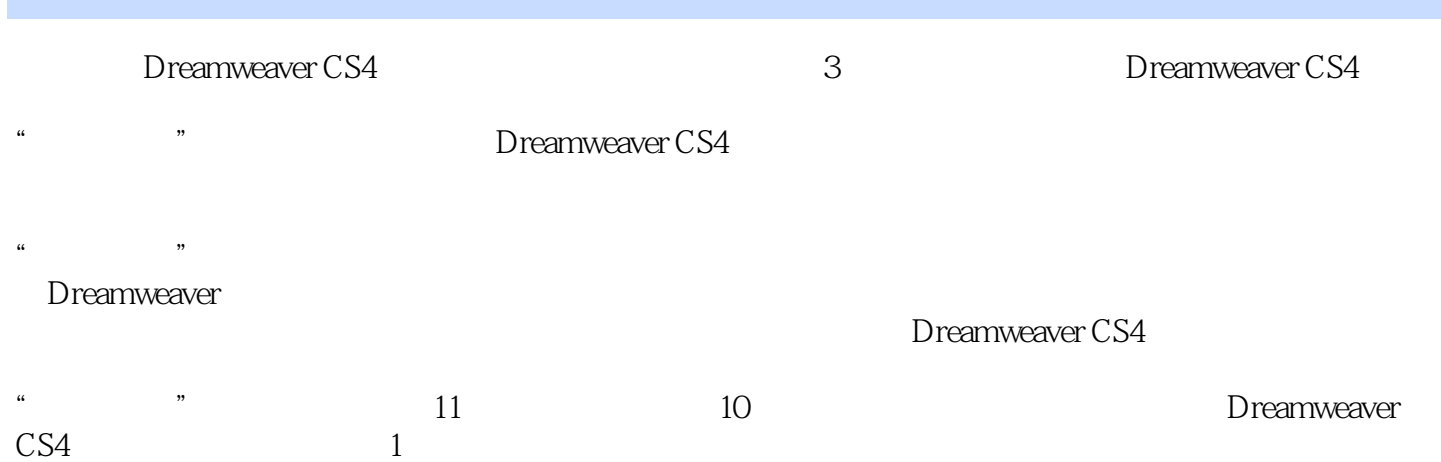

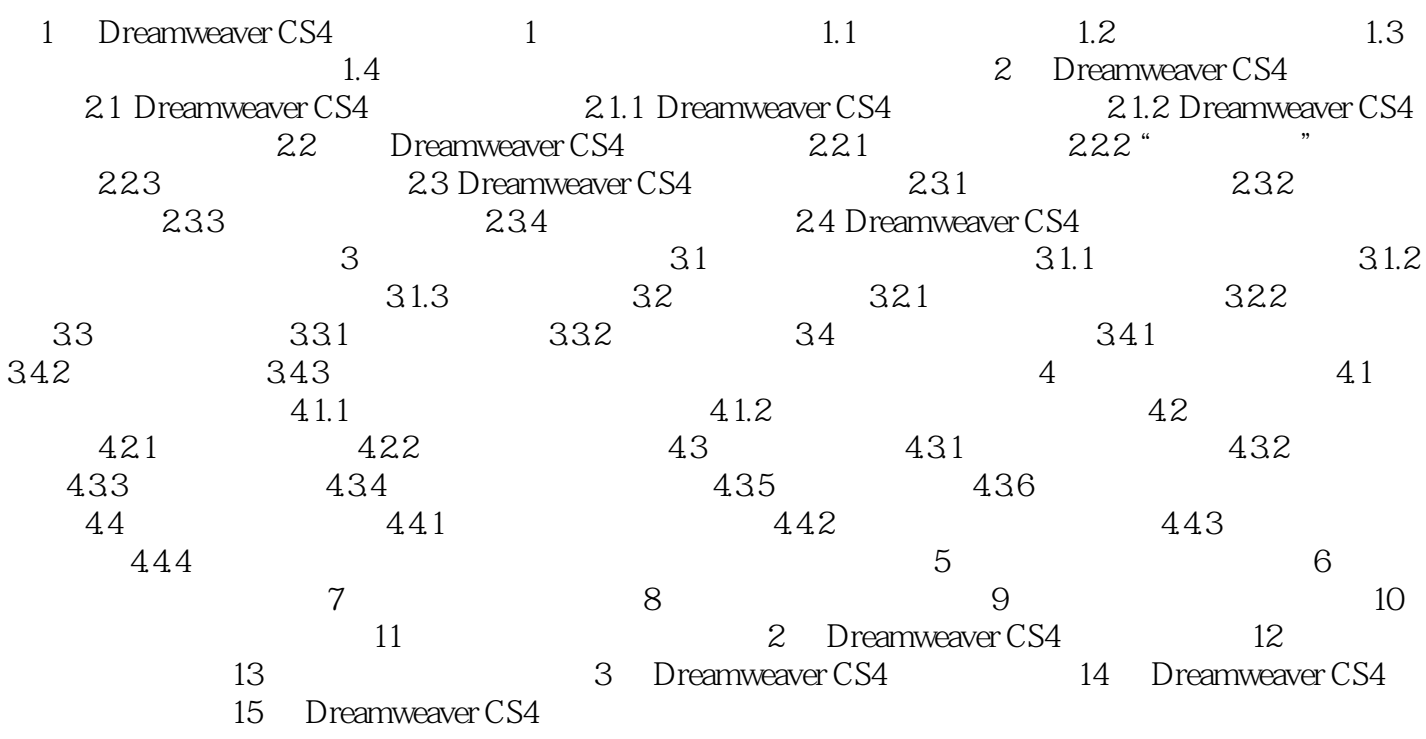

# <<iLike Dreamweaver >>

# 1 and 1.1 and 1.1 and 1.1 Intemet Explorer  $\blacksquare$ Internet under the Society of the MSN state and the MSN state and the Society of the Society of the Society of the Society of the Society of the Society of the Society of the Society of the Society of the Society of the Society of Web

网页文件的扩展名包括.htm、.html、.shtml、.asp、.aspx、.vml、.isp、.php、.perl、.czi等。

 $,$  tushu007.com

Internet Explorer

……

### $,$  tushu007.com

# <<iLike Dreamweaver >>

本站所提供下载的PDF图书仅提供预览和简介,请支持正版图书。

更多资源请访问:http://www.tushu007.com